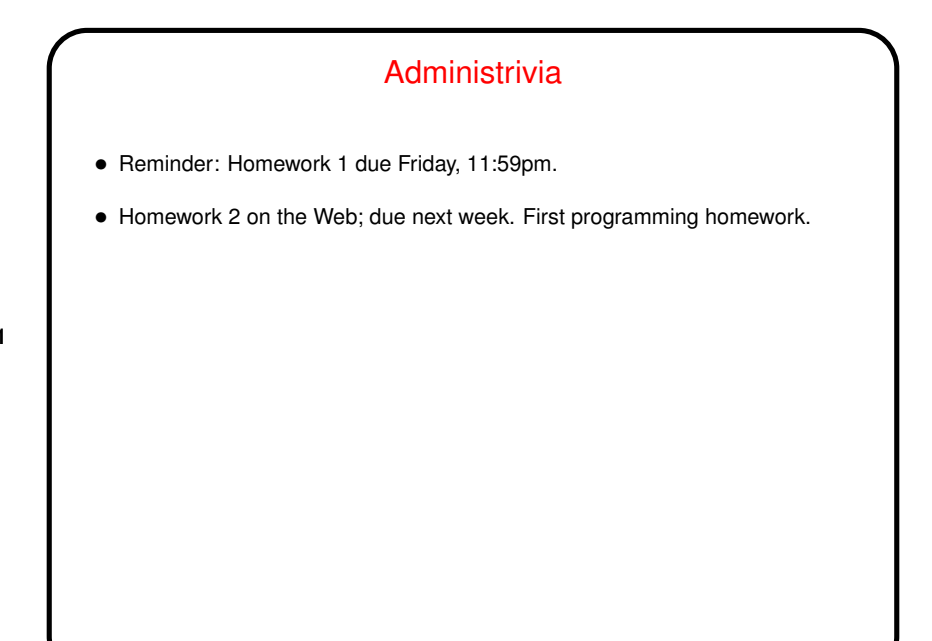

**Slide 1**

**Slide 2**

## Minute Essay From Last Lecture • Many people said what we had done looked at least a little like something they had worked with. For those who've used Java, if the syntax looks familiar, no accident! • A few people commented on how much code it takes to do even simple things and speculated on how much would be needed to do anything interesting. Yes, but often you can build on library code. • One person mentioned a different approach to the "making change" example — which I like better than mine. (!)

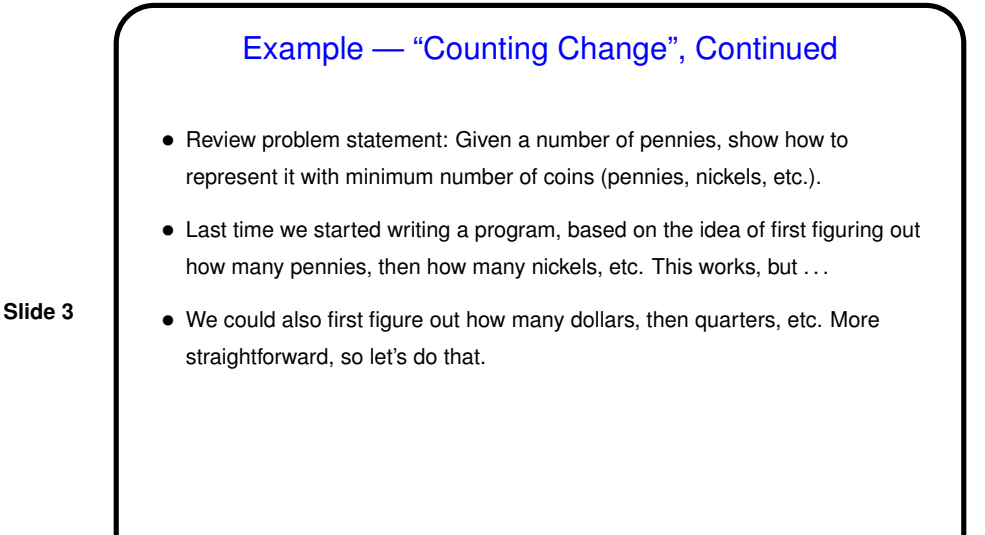

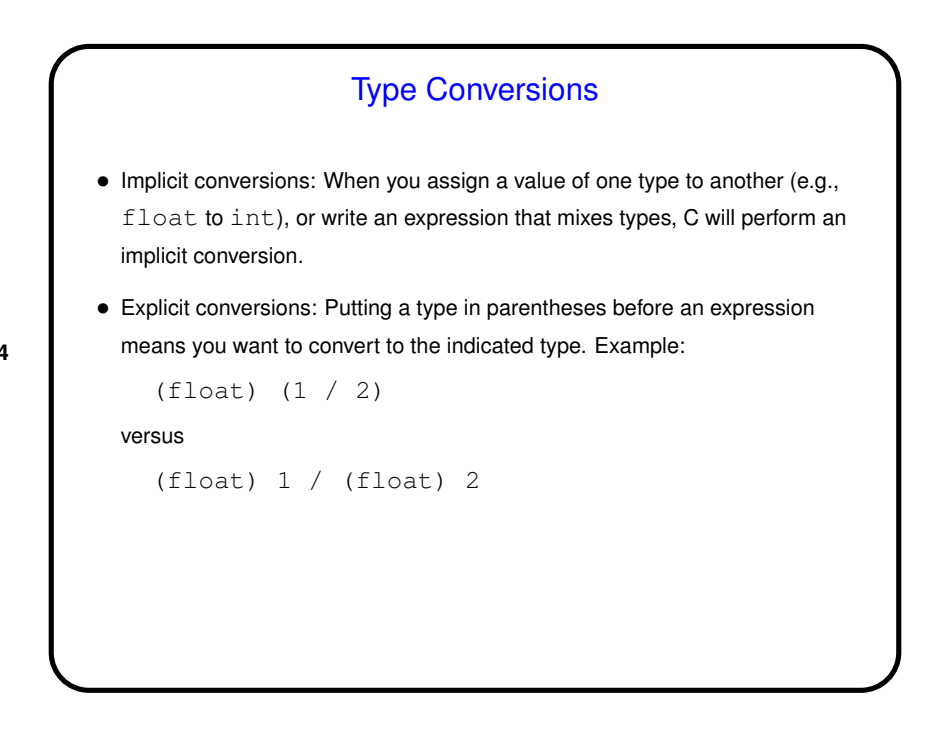

**Slide 4**

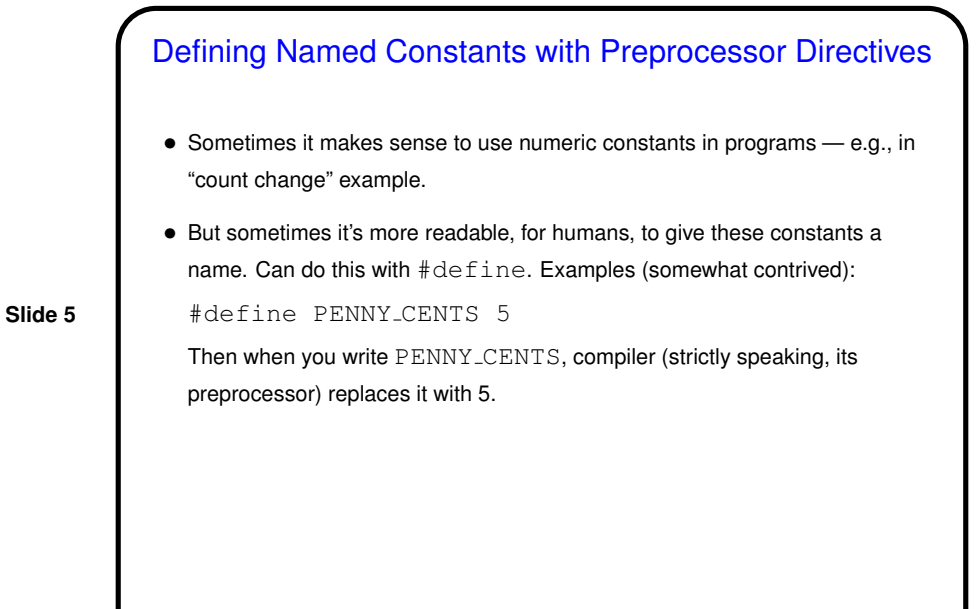

Minute Essay

- Have you tried writing and running any programs yet?
- Any questions?

**Slide 6**